#### **PUBLIC**

Chef d'exploitation agricole, salariés agricole et particuliers non agricole Pré-requis : Savoir utiliser un ordinateur, savoir utiliser Internet (connaissances de base d'un navigateur Internet)

#### **DATES, HORAIRES ET LIEUX**

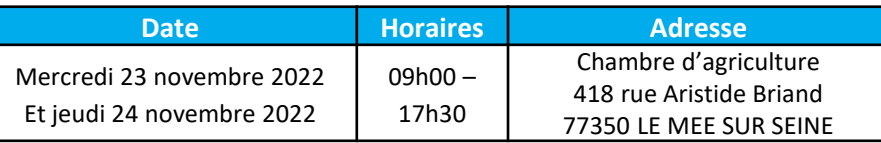

## **FRAIS**

**Tarif applicable aux ayant-droits VIVEA** : **Gratuit €** Pensez à valider votre consentement reçu par mail de vivéa (pensez à vérifier vos spams).

#### **Tarif autres publics : 336 €**

Salariés agricoles : vous pouvez demander une prise en charge financière (45% du coût de la formation) auprès d'OCAPIAT (dispositif BOOST COMPTENCES). Contact : **OCAPIAT**, Tél : 01 40 19 41 20, [www.ocapiat.fr](http://www.ocapiat.fr/)

*Crédit d'impôt (chef d'entreprise) : vous pouvez bénéficier d'un crédit d'impôt d'un montant correspondant au total des heures passées à la formation, multiplié par le taux horaire du SMIC (10,48€) dans la limite de 40 heures par année civile et par entreprise (par exemple, 7 heures x 10,48 = 73,36 euros).*

*Service de remplacement : Le service de remplacement peut mettre à votre disposition un agent de remplacement lors de vos absences. Contact Ouest IDF et petite couronne : 01.39.53.73.94 / Contact 77 : 01.64.79.30.56)*

#### **Les repas et les déplacementssont à la charge des participants.**

Une attestation de fin de formation vous sera adressée après le stage.

En cas de cessation anticipée de la formation du fait de l'organisme de formation : le contrat est résilié et le règlement de la formation est remboursé au participant en totalité.

Les conditions générales et le règlement intérieur sont disponibles sur demande, auprès du service formation de la Chambre d'agriculture de région Ile-de-France.

#### **Renseignements et inscriptions :**

Maï CHAPELIN Chambre d'agriculture de Région Ile-de-France 2 avenue Jeanne d'Arc 78150 LE CHESNAY tél. : 01 39 23 42 38 e-mail : formation@idf.chambagri.fr

# *<b>B* FORMATION

**Les 23 et 24 novembre 2022** LE MEE SUR SEINE (77)

**aGRICULTURES** & TERRITOIRES CHAMRRE D'AGRICHLITHRE **ILE-DE-FRANCE** 

# **CRÉER SON SITE**

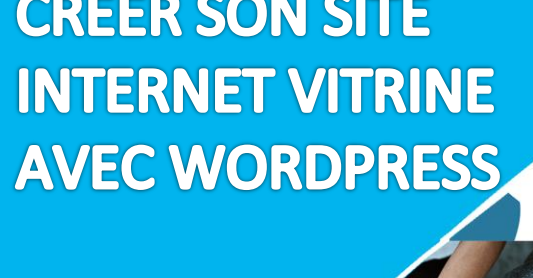

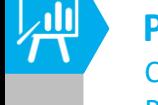

|≣

#### **OBJECTIFS DE LA FORMATION :**

- **- Créer son site internet vitrine avec WordPress**
- **- Gérer son site internet WordPress en toute autonomie**

娼

**Intervenant(s) : Claire Trémoulière,** conseillère numérique - CARidf **Vanessa Lemaire -** organisme HUMAN WEB

# **PROGRAMME :**

#### **Jour 1 :**

- *Définir un objectif clair pour son site internet*
- *Installer et comprendre Wordpress*
- *Créer des pages et des articles*
- *Animer les pages de son site*

### **Jour 2 :**

- *Choisir et installer le bon thème*
- *Personnaliser le thème et choisir des modèles de pages*
- *Choisir et installer les bonnes extensions*
- *Maintenance, sauvegarde et sécurité du site*

#### **Moyens pédagogiques:**

- **▲ Tour de table**
- Tableau à remplir avec les questions Qui ? Quoi ? Où ?
- ▲ Présentation
- **A** Projection sur écran de l'interface administration d'un site de démonstration
- ▲ Projection sur écran d'un site test
- $\blacktriangle$  Mise en situation
- $\triangle$  Travaux pratiques

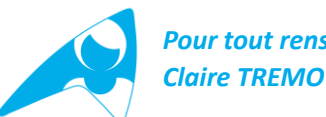

*Pour tout renseignement supplémentaire, Claire TREMOULIERE : 01 64 79 31 23*

#### **Evaluations des participants**